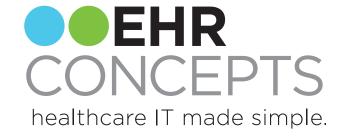

# Get to the Point and Reduce Clicks

# Note tips covered today:

- Getting Started-Things to do to start a specialty build
- 2. HPI's That Work
- 3. ROS made Easy
- 4. Note Forms for the click counters
- 5. PE's So many ways for SO many personalities
- 6. Hot Spot illustration custom build
- 7. Procedures- Consistency

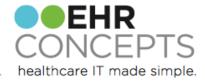

# Getting Started

There are many ways to customize a note for any provider, any specialty. Important to understand how they document.

- Gather paper forms for procedure notes and patient intake forms
- A list of top 5-10 diagnoses
- Completed patient notes to determine multiple sections within the template
- Compile from all different types of notes separately
- \* Remember- what is delivered by Allscripts is always completely customizable

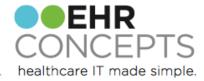

#### Create Note Forms that "Work"

Design typical visit forms to create efficiency for your users.

In this example, we took the top complaints that are seen in the client's urgent care settings, and worked with the doctors to determine what the "typical" documentation would be for those visits. We then created custom HPI, ROS, PE and Impression forms for those visits.

| △Urgent Care Custom Chief Complaint (Diagn | oses) HPI                         |
|--------------------------------------------|-----------------------------------|
| HPI Elements: Location, Quality, Sev       | erity, Duration, Timing, Context, |
| Modifying Factors, Associated              | Signs / Symptoms.                 |
| Cough (Acute Bronchitis)                   | Vomiting (Viral Gastroenteritis)  |
| Dysuria (Acute Cystitis)                   |                                   |
| Fever (Influenza) •                        |                                   |
| Nasal Symptoms (Sinusitis) O               |                                   |
| Sore Throat (Acute Pharyngitis) ○          |                                   |
|                                            |                                   |

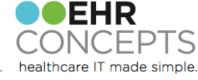

# Completing an HPI Quickly

Example of a cough visit:
The HPI forms were
designed so that clicking
"All Normal" renders
everything seen in the blue
box as normal. Below the
blue box are options for
visits that aren't "typical,"
and the answers that were
included in the "All Normal"
are highlighted in blue to
make them easily
distinguishable.

Notice, there is more coding information at the top of the form.

NOTE: Documenting HPI elements will be important to support ICD-10 Coding

| IC Cough (A                                                                | Acute Bronchiti     | s) - <b></b> | _                                  |           |                                                              | All N    | ormal Previ            | ous Exam |
|----------------------------------------------------------------------------|---------------------|--------------|------------------------------------|-----------|--------------------------------------------------------------|----------|------------------------|----------|
|                                                                            | everity, Quality, 1 | iming, D     |                                    | lodifying | j Factors, Associal<br>n in at least 4 elem                  |          | /Symptoms              |          |
| Typical Cough (Acute Bronchitis):                                          |                     |              |                                    |           |                                                              |          |                        |          |
| Chief Compl                                                                | laint:              |              | <ul><li>Cough</li></ul>            |           |                                                              |          |                        |          |
| **Severity:                                                                | (Severity)          |              | <ul><li>Moderate</li></ul>         |           |                                                              |          |                        |          |
| **Timing:                                                                  | (Onset Mode)        |              | <ul><li>Gradual</li></ul>          |           |                                                              |          |                        |          |
| **Duration:                                                                | (Onset Time)        | #            |                                    | Time      | ~                                                            |          |                        |          |
|                                                                            | (Episode Timing)    |              | <ul><li>Frequent</li></ul>         |           | Intermittent                                                 |          | Occassiona (           | ı        |
|                                                                            | (Episode Timing)    |              | O Daytime                          |           | <ul><li>Nocturnal</li></ul>                                  | (        | Morning                |          |
| **Quality:                                                                 | (Character)         | Fever        |                                    | T ma      | ix                                                           |          |                        |          |
|                                                                            |                     |              | Barky Hacking Wheezy               |           | <ul><li>Loose</li><li>Dry</li><li>Non - Productive</li></ul> | e (      | Tight Moist Productive |          |
| (                                                                          | (Clinical Progress) |              | <ul><li>Worsening</li></ul>        |           |                                                              |          |                        |          |
| **Modifying I                                                              | Factors:            |              |                                    |           |                                                              |          |                        |          |
| (Makes Better) ● Sitting Up ● Cough Medicine  ○ Inhaled Bronchodilator Use |                     |              |                                    |           |                                                              |          |                        |          |
|                                                                            | (Makes Worse)       |              | <ul><li>Lying Down Make</li></ul>  | es Worse  |                                                              |          |                        |          |
| **Associated                                                               | l Symptoms:         |              | - , -                              |           |                                                              |          |                        |          |
| (Assoc                                                                     | ciated Symptoms)    |              | <ul><li>Postnasal Draina</li></ul> | ge        | Pleuritic Pain VVi                                           | th Cough |                        |          |
| Cough (Acu                                                                 | ıte Bronchitis): —  |              |                                    |           |                                                              |          |                        |          |
| HPI Elemen<br>Severity:                                                    | t: **Severity: —    |              |                                    |           |                                                              |          |                        |          |
| Mild                                                                       | I                   |              | ○ Moderate                         |           | Severe                                                       |          |                        |          |
| HPI Elemen                                                                 | -                   | - 7          |                                    |           |                                                              |          |                        |          |
| Onset IVIo                                                                 | de:                 | _ [ '        | ○ Gradual                          |           | Sudden                                                       |          |                        |          |
| Symptom                                                                    | Æpisode Timing:     | L            | ○ Frequent                         |           | Intermittent                                                 | (        | Occassiona             | I        |
|                                                                            |                     | (            | O Daytime                          |           | <ul> <li>Nocturnal</li> </ul>                                |          | Morning                |          |

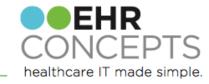

## Quicker ROS

#### Example of ROS

Some coding departments frown on the use of "all normal" buttons. In the example below, the decided upon "typical" responses are highlighted in blue to make them easy to distinguish in order to facilitate faster documenting.

Notice, there is once again coding information at the top of the form.

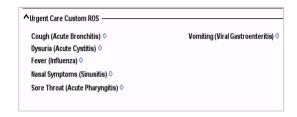

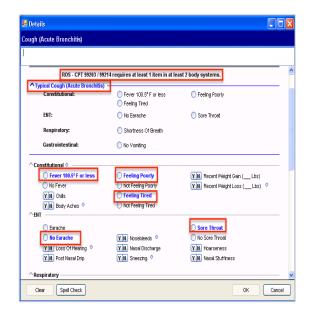

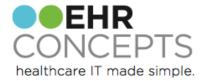

## Horizontal vs. Vertical

#### For the "Anti-Clickers/Anti Scroll'ers"

Providers are able to see more of the note-form on the screen instead of having to scroll.

| ^Constitutional O ————         | ↑Head and Face: ○ ————   | - ^Eyes ○                  | ^ENT ○                        | ^Cardiovascular ○ ————         |
|--------------------------------|--------------------------|----------------------------|-------------------------------|--------------------------------|
| Negative                       | Negative                 | Negative                   | Negative                      | Negative                       |
| As Noted in HPI                | As Noted in HPI          | As Noted in HPI            | As Noted in HPI               | As Noted in HPI                |
| YN Fever O                     | Y N Facial Pain O        | Y N Eye Pain O             | Y N Loss Of Hearing O         | Y N Chest Pain                 |
| Y N Chills O                   | Y N Facial Pressure O    | Y N Watery Discharge O     | Y N White Patches, Mouth      | Y N Palpitations O             |
| Y N Malaise                    |                          | Y N Blurred Vision         | Y N Scratchy Throat           | Y N Racing Heart               |
| Y N Fatigue O                  |                          |                            | Y N Hoarseness O              | Y N Lower Ext Edema            |
| Y N Anorexia                   |                          |                            |                               |                                |
|                                |                          |                            |                               |                                |
| ^Respiratory ○ ———             | ^Gastrointestinal ○ ———— | ─                          | ^Musculoskeletal O ————       | ^Integumentary and Breasts ○ — |
| Negative                       | Negative                 | Negative                   | Negative                      | Negative                       |
| As Noted in HPI                | As Noted in HPI          | As Noted in HPI            | As Noted in HPI               | As Noted in HPI                |
| Y N Shortness of Breath O      | Y N Abdominal Pain O     | Y N Urinary Urgency O      | Y N Diffuse Joint Pain O      | YN Rash O                      |
| YN Sleeping Upright/Extra Pill | Y N Abdominal Cramps     | Y N Flank Pain O           | Y N Muscle Aches, Generalized | Y N Lesions O                  |
| Y N Dry Cough O                | Y N Nausea O             | Y N Pelvic Pain O          | Y N Back Pain O               | Y N Wound                      |
|                                | YN ∨omiting ○            | Y N Suspected Pregnancy    | Y N Joint Swelling            | Y N Itching                    |
|                                | Y N Diarrhea O           | Y N Confirmed Pregnancy    | Y N Limping O                 | Y N Painful w/o Rash Or Sore   |
|                                | Y N Constipation O       |                            |                               | Y N Mouth Sores                |
|                                |                          |                            |                               | Y N Erythema O                 |
|                                |                          |                            |                               | YN Edema O                     |
| ^Neurological O ————           | ^Psychiatric ○ ————      | - ^Endocrine •             | ^Hematologic and Lymphatic —— | ^Other Symptoms ————           |
| Negative                       | Negative                 | Negative                   | Negative                      |                                |
| As Noted in HPI                | As Noted in HPI          | As Noted in HPI            | As Noted in HPI               |                                |
| Y N Headache O                 | Y N Insomnia             | Y N Hot Flashes            | Y N Swollen Glands O          |                                |
| Y N Dizziness O                | Y N Irritable            | Y N Night Sweats           | Y N Swollen Glands, Neck O    |                                |
| Y N Leg Numbness O             | Y N Anxiety O            | Y N Muscle Weakness        | Y N Easy Bleeding             |                                |
| YN Fainting O                  | Y N Depression           | Y N Generalized Weakness O | Y N Easy Bruising O           |                                |
| Y N Tingling                   | Y N Suicidal             |                            |                               |                                |
|                                |                          |                            |                               |                                |

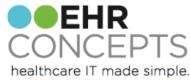

# Physical Exam

Example of Physical Exam:

Another compromise for "all normals," is to allow them per body system, rather than for an entire exam. In this example, each body system has an "all normal" button with the agreed upon "typical" findings chosen.

Notice, there is once again coding information at the top of the form.

| I                  | per 1997 coding guidelines.              |
|--------------------|------------------------------------------|
| Urgent Care Cougl  | h / Acute Bronchitis (Brief) Exam        |
| orgenic care cougi | II / Acute bi viicilius (bilei) Laalii - |
| ^ Constitutional   | 0                                        |
| ^Head and Face     | 0                                        |
| nous sna i soo     |                                          |
| ^ENT O             |                                          |
| ^Neck O            |                                          |
| ^ Cardiac o        |                                          |
|                    |                                          |
| ^Pulmonary ○       |                                          |
| ^Skin ○            |                                          |
| ^Lymphatics 0      |                                          |

| UC Cough (Acute Bron     | Cough (Acute Bronchitis) Typical Constitutional (Brief) |                                  |          |  |  |
|--------------------------|---------------------------------------------------------|----------------------------------|----------|--|--|
| Constitutional (E/M: One | bullet for measurement of 3 vital sign                  | s; one bullet for general appear | ance.) — |  |  |
| ✓ Awake                  | Abnormal Findings O                                     | Well Nourished                   |          |  |  |
| ✓ Alert                  | In No Acute Distress                                    | Y N Well Developed O             |          |  |  |
| Active                   | Obese                                                   |                                  |          |  |  |
|                          |                                                         |                                  |          |  |  |

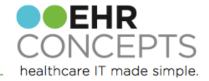

### Clean and Simple/All In One Form

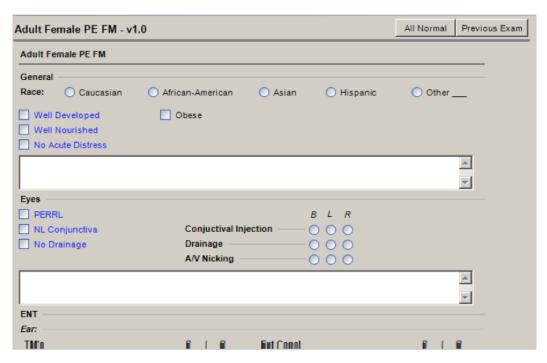

In this form, a provider decided what they wanted all normal to be (in Blue, so when he click all normal he ha a visual of what is going to come when all normal is clicked.

They also wanted the Positive things he sees most often, to show on this form. Instead of having to go to the comprehensive form, which can be time consuming and confusing for some providers, he has decided to have his most common here and text in anything else needed for each system.

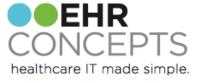

## Custom Hot Spot Illustration

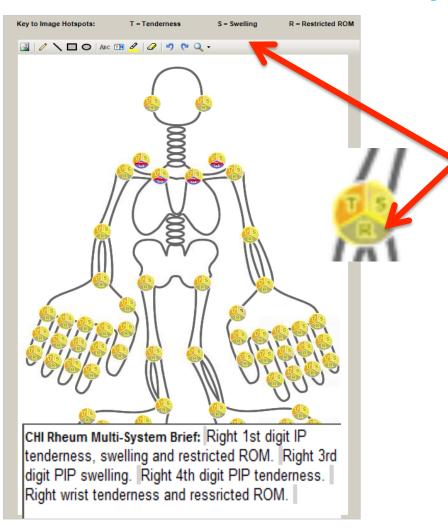

Custom built hot spot illustrations

Rheumatologist wanting to document tenderness/ swelling/restricted movement can do it simply by clicking on the body part affected. Saving time not having to find the specific location on a form

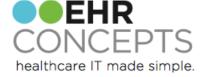

#### **Procedure Consistency**

| Procedure:             | Laser Surgery               | Cosmetic Le           | ser Surgery            | 0                          |                 |                         |
|------------------------|-----------------------------|-----------------------|------------------------|----------------------------|-----------------|-------------------------|
| Indication:            | Laser Hair Remo             | oval Cosmetic Co      | oncerns                |                            |                 |                         |
| Location:              | Location:                   |                       |                        |                            |                 |                         |
| Treatment Number       | r: Treatment #              |                       |                        |                            |                 |                         |
| Concerns/Reactio       | ns from Last Treatment:     | None                  | Concerns               | :Reactions                 |                 |                         |
| Fitzpatrick Skin T     | γρας - ○ Type I             |                       |                        |                            | ○ Type V        | ○ Type VI               |
| Discussed:             | Patient                     | Mother                | Father                 | ☐ Guard                    | lan             |                         |
| Risks and Benefit      | s: Pain                     | ☐ Bruising            | Ulcerati               | on 🔲 Dyspi                 | igmentation     | ☐ Blistering            |
|                        |                             |                       |                        |                            |                 |                         |
| Alternatives:          | ☐ No Treatment              |                       |                        |                            |                 |                         |
|                        | ☐ Written Conse             | ont Obtained          | Verbal Cons            | ent Obtained               |                 |                         |
| ^Procedure Note:       |                             |                       |                        |                            |                 |                         |
| Premedication:         | ☐ Valacyclovir              | grams                 |                        |                            |                 |                         |
| Eye Protection:        | Protective Ey               | owoar                 |                        |                            |                 |                         |
| Anesthesia:            | EMLA Cream                  |                       | (Cream                 | Cold Packs                 | No Anesthesia   |                         |
|                        |                             |                       |                        |                            |                 |                         |
| IPL:                   | Location:                   |                       | gram Mode (Short, Medi |                            |                 |                         |
|                        | Fluence: Ji                 | icm2 Rep              | ettion Rate:Hz         | Pulse Duri                 | ation:ma        | Y M Snowflake Mode: Y/N |
|                        |                             |                       |                        |                            |                 |                         |
| Procedure:             | Electrodesiccation and 0    | ureflage Cost         | netic Procedure        |                            |                 |                         |
| Discussed:             | Procedure explained_denies  | allergy               |                        |                            |                 |                         |
|                        | Patient                     | Parent                | Guardian               |                            |                 |                         |
| Risks and Benefits:    | Bleeding                    | Allergic Reaction     | Infection              | Scarring                   | Recurrence      | Poor Wound Healing      |
|                        |                             |                       |                        |                            |                 |                         |
| Alternatives:          | Cryosurgey                  | Topical Chemotherapy  |                        | Excision                   |                 |                         |
| ^Procedure Note:       | Written Consent Obtainer    | I Verb                | al Consent Obtained    |                            |                 |                         |
| Skin Lesion #1         | Electrodesiccation and 0    | Juettage              |                        |                            |                 |                         |
| Indication:            | ☐ BCC Suspected ☐           | Biopsy Proven BCC     | SCC in Situ Suspected  | ☐ Blopsy Prove             | n SCC in Situ   |                         |
|                        | Patient requested treatment | for cosmetic purposes |                        |                            |                 |                         |
| Location:<br>Measuring | Location:                   | Omn                   |                        |                            |                 |                         |
| Anesthesia:            | Lidocaine                   | mhi                   | O 1%                   | O 2%                       | ○ With Epi      | ○ Without Epi           |
|                        | Bupivacaine                 | nihimihi              | 0.25%                  | 0.5%                       | ○ With Epi      | ○ Without Epi           |
|                        | Benzocaine                  | mhi                   | 0.25%                  | 0.5%                       | ○ With Epi      | ○ Without Epi           |
|                        |                             | _                     | _                      |                            |                 |                         |
| Sterile Preparations   | Beladine Shur               | -Clens Hibicler       | Ma Alcohol             |                            |                 |                         |
| EB&C Margins           | ■ Morginmm ■P               | asses were performed  | ☐ Wound was allowe     | d to heal by Second Interi | tion            |                         |
| Hemostasis:            | Cautery                     | Aluminum Chloride     | Gel Foam               |                            |                 |                         |
| Dressing:              | Sterile Pressure Dressing   | Mupirocin             | ☐ Bactracin            | Aquaphor//asel             | ine Antibiotic  | Ointment ( )            |
|                        | Skin Lesion #2: O Sk        | in Lesion #3: O       | Skin Lesion #k O       | Skin Lesion #5: O          | Skin Lesion #6: | 0                       |

Keeping consistency with procedures so they look the same will help providers become familiar with where to find things

NOTE: Here is an example of two different procedures but formatted the same.

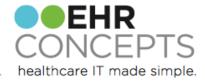

Another simple approach to adding common procedure forms to a specialty note is to build a main form that contains the names of the top in-office procedures, each procedure name with a link to that particular procedure subform.

The actual procedure subforms are simple, containing the most common protocols with the most used items in blue and included in the statement that renders when the "All Normal" button is clicked.

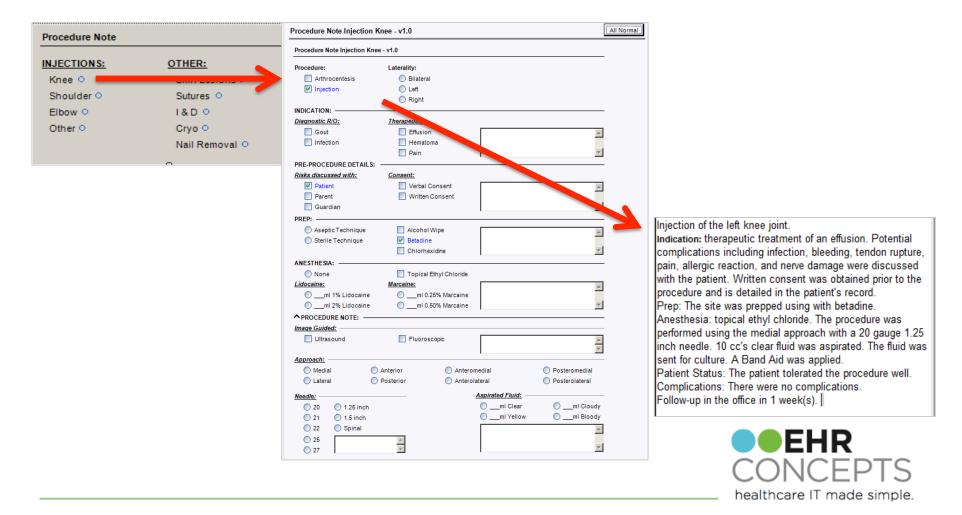

#### Questions?

For a free consultation to see how an EHR Expert can assist your organization, email us at info@ehrconcepts.com

Or call 1.888.674.0999

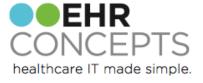